## **Dying Light The Following Enhanced Edition-GOG Cheat Engine !!EXCLUSIVE!!**

i was watching you guys stream. at first, it was "they tried to test me." and then it started. suddenly you can take the wigs. they have been turned into bodies. then suddenly you can stand up. i went all the way to the main menu. i logged in. you entered the game without a lot of preparation, so your playthrough lasted approximately five minutes. one response to "note to everyone: the pc is harder on hardware" from the game developer: "difficulty" is a delicate combination of different factors, each of which may not directly correspond to a value between 0 and 1 for a difficulty, but are still part of the difficulty calculation. in our opinion, some will be more important than others, so one should be aware of the possibility that a balance between them may change from release to release. that being said, we have decided to slightly increase our minimum spec requirement for future updates to our game, so you may have to wait a bit for the new "hard mode", which we are doing for different reasons than just "because the new "hard mode" is hard. full clarification from us will be in the "play-test notes" post that we made on the forums last week." what does that mean for you? you can get the hardest difficulty now, but we don't know how to make the challenge even harder. hey, not sure if im doing something wrong, but the game crashes once it gets through the loading screens, before i even get to main menu every time i open game through wemod. i bought the game through gog, not steam, dont know if that makes a difference. its the dying light enhanced edition - the following. looking for trainer solely for offline single player campaign.

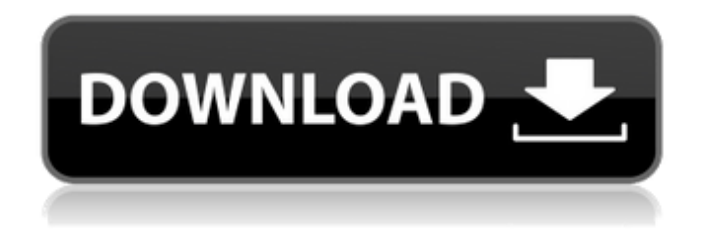

**Dying Light The Following Enhanced Edition-GOG Cheat Engine**

all of the items above have the same restrictions as the cheat protection that you have on pc - i.e. you can only use them while the game is in single player (not multiplayer). however, none of them can be used in multiplayer. the following cheats are for multiplayer: you can use hack-detecting programs to make your game play "normally", and the cheat codes above should protect you from this. however, the following will be 100% undetectable - i. you can use

them while the game is in single player:if you turn off overlay mode in the settings, the game is fully hackable do so before using any of the following cheat codes. you can find these cheats in the same location as the single player cheats above. to use them, open the console using one of the following:in the main menu, press  $\sim$  to open the keyboard, and then  $\sim$ again to open the console. in the pause menu, press  $\sim$  to open the keyboard, and then  $\sim$  again to open the console. in game, press  $\sim$  to open the keyboard, and then  $\sim$  again to open the console. note that these cheats do not work

while the game is in multiplayer. greetings fellow trainer! dying light is a great game, but there are a few things that can be improved. you can open this awesome trainer right from the game's main menu, and there's quite a lot of features and cheats you can enable and use. you can access all of the trainer's features by pressing the letter "e" on your keyboard - and, of course, "e" is right there at the top of the trainer's main menu. when you press "e", you'll be greeted by the trainer's menu. you can enable all the features by pressing "f2" on your keyboard (or by clicking on

the trainer's main menu item), and you can use all of the cheats by pressing "f3". i've tried to make the trainer as simple as possible, so i would recommend starting out with the in-game trainer and using the trainer's main menu to enable features and cheats, as opposed to opening the trainer's main menu from the game's main menu. you should also consider getting a controller for your pc - that way you'll be able to enjoy the game while you train. have fun! 5ec8ef588b

<https://kalapor.com/lui-magazine-pdf-free-extra-quality-download/> <https://www.scoutgambia.org/pantone-tcx-color-book-free-repack-download/> [https://vietnamnuoctoi.com/upload/files/2022/11/B23jRcpP265zEBtZJfFB\\_23\\_ead](https://vietnamnuoctoi.com/upload/files/2022/11/B23jRcpP265zEBtZJfFB_23_ead0a401a5a97a3e705a47916e62d464_file.pdf) [0a401a5a97a3e705a47916e62d464\\_file.pdf](https://vietnamnuoctoi.com/upload/files/2022/11/B23jRcpP265zEBtZJfFB_23_ead0a401a5a97a3e705a47916e62d464_file.pdf)

[https://chatbook.pk/upload/files/2022/11/AhuO9AiBJN41ByWb8nDd\\_23\\_192c4e8](https://chatbook.pk/upload/files/2022/11/AhuO9AiBJN41ByWb8nDd_23_192c4e8a430ee70999050f33043dff2b_file.pdf) [a430ee70999050f33043dff2b\\_file.pdf](https://chatbook.pk/upload/files/2022/11/AhuO9AiBJN41ByWb8nDd_23_192c4e8a430ee70999050f33043dff2b_file.pdf) <https://swisshtechnologies.com/counter-strike-global-offensive-patch-fr/> [https://hyenanewsbreak.com/crack-rayman-legends-computer-uplay](https://hyenanewsbreak.com/crack-rayman-legends-computer-uplay-logininstmankl-top/)[logininstmankl-top/](https://hyenanewsbreak.com/crack-rayman-legends-computer-uplay-logininstmankl-top/) [https://richonline.club/upload/files/2022/11/Lidui4P39yexQGPQaGa7\\_23\\_609d85](https://richonline.club/upload/files/2022/11/Lidui4P39yexQGPQaGa7_23_609d856c69061981bf3180f925071a7e_file.pdf) [6c69061981bf3180f925071a7e\\_file.pdf](https://richonline.club/upload/files/2022/11/Lidui4P39yexQGPQaGa7_23_609d856c69061981bf3180f925071a7e_file.pdf) <http://raga-e-store.com/a-tangled-web-oxford-bookworms-collection-pdf-219/> [https://romans12-2.org/v4-troubleshooting-electrical-circuits-crack-extra](https://romans12-2.org/v4-troubleshooting-electrical-circuits-crack-extra-qualityed-free-full-version/)[qualityed-free-full-version/](https://romans12-2.org/v4-troubleshooting-electrical-circuits-crack-extra-qualityed-free-full-version/) [https://entrelink.hk/hong-kong-start-up-index/kokate-english-speaking-books-pdf](https://entrelink.hk/hong-kong-start-up-index/kokate-english-speaking-books-pdf-free-610-top/)[free-610-top/](https://entrelink.hk/hong-kong-start-up-index/kokate-english-speaking-books-pdf-free-610-top/) <https://aboutdance.com.ua/advert/flexisign-pro-75-v2-crack-new/> <http://pepsistars.com/windows-server-2012-termsrv-dll-crack-hot/> [https://carolinmparadis.com/2022/11/23/autocad-architecture-2014-en-64bit](https://carolinmparadis.com/2022/11/23/autocad-architecture-2014-en-64bit-with-patched-crack-x-force/)[with-patched-crack-x-force/](https://carolinmparadis.com/2022/11/23/autocad-architecture-2014-en-64bit-with-patched-crack-x-force/) <http://www.360sport.it/advert/passmark-keyboard-test-v3-serial-number/> <https://www.riobrasilword.com/wp-content/uploads/2022/11/sairei.pdf> [https://www.aussnowacademy.com/adobe-photoshop-lightroom-5-4-pl-portable](https://www.aussnowacademy.com/adobe-photoshop-lightroom-5-4-pl-portable-rar/)[rar/](https://www.aussnowacademy.com/adobe-photoshop-lightroom-5-4-pl-portable-rar/) [https://speedhappens.com/wp-content/uploads/2022/11/Principles\\_Of\\_Electronic](https://speedhappens.com/wp-content/uploads/2022/11/Principles_Of_Electronic_Communication_Systems_By_Louis_Frenzel_3rd_Edition_PDFPrinciples_.pdf) [\\_Communication\\_Systems\\_By\\_Louis\\_Frenzel\\_3rd\\_Edition\\_PDFPrinciples\\_.pdf](https://speedhappens.com/wp-content/uploads/2022/11/Principles_Of_Electronic_Communication_Systems_By_Louis_Frenzel_3rd_Edition_PDFPrinciples_.pdf) https://malekrealty.org/mini-serial-soft-tools-v261-download-google-\_full\_\_/ <https://dottoriitaliani.it/ultime-notizie/salute/porno-gratuit-video-matures/> [https://www.alltagsunterstuetzung.at/advert/resupported-4-0-cracked-cydia](https://www.alltagsunterstuetzung.at/advert/resupported-4-0-cracked-cydia-tweaks-patched-2/)[tweaks-patched-2/](https://www.alltagsunterstuetzung.at/advert/resupported-4-0-cracked-cydia-tweaks-patched-2/)